# **Mac Os Beginners Guide**

Right here, we have countless book Mac Os Beginners Guide and collections to check out. We additionally have the funds for variant types and plus type of the books to browse. The satisfactory book, fiction, history, novel, supplementary sorts of books are readily within reach here.

As this Mac Os Beginners Guide, it ends in the works bodily one of the favored book Mac Os Beginners Guide collections that we have. This is why you remain in the best website to see the unbelievable books to have.

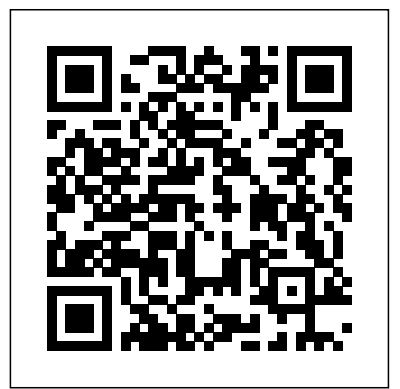

The Complete User Guide with Illustrations to Master and run the macOS Catalina Software like a Pro. The macOS Catalina comes with advanced features such as Arcade gaming, Voice Control, Apple Catalyst, Sidecar, revamped Apple ID profile, new music, podcast, and TV app. Notably, macOS Catalina no longer supports 32-bit apps, including several changes and innovations. This guide will teach you everything you need to know about the macOS Catalina in a very detailed manner and with pictures and clear illustrations to help you navigate the macOS Catalina interface like a computer geek. This guide has been arranged to suit both beginners and current users of the macOS operating system, including Window's switchers. So, if you really want to optimize the performance of your computer and boost productivity and efficiency, then this guide is the go for you. What you'll learn from this guide include: Features of the new macOS Catalina System requirements for running the macOS Catalina Download and install macOS Catalina Create a Partition on Mac to Install macOS Catalina Downgrade macOS Catalina to macOS Mojave Enable Auto Dark Mode on macOS Catalina How to use Find My on MacOS Catalina Track Your Friends and Your Devices How to Sign Documents on macOS Catalina Turn your iPad into a Second Screen Using Sidecar on macOS Catalina How to Unsubscribe from a Mailing List in Mail on macOS Catalina Change Apple ID Name on MacOS Catalina Set up/Change your Apple ID Payment Method on MacOS Catalina How to Use Finder on macOS Catalina Rename Multiple Files Using the Finder App How to Use Screen Time on MacOS Catalina Using the Music App for macOS Catalina How to Sync iPhone & iPad with your Mac in macOS Catalina Backup iPhone or iPad on macOS Catalina Restore iPhone or iPad on macOS Catalina How to Use the Podcasts App on macOS Catalina Using the Reminders App on macOS Catalina How to Use the Apple TV App for macOS Catalina How to Use Notes App on macOS Catalina Using Voice Controls on macOS Catalina How to Use Safari on macOS Catalina And lots more tips and tricks! Learn how to use the macOS Catalina software like an expert today! Scroll up and tap the "BUY NOW" button to get this guide. Happy reading! Annotation This book is a complete revision of the highly successful.

Unlock the potential of macOS Monterey with this updated guide from "Dr. Mac" himself Macs are famously an absolute pleasure to use. But it's even more fun discovering all the cool things a new version of macOS can do. macOS Monterey, introduced in 2021, makes the latest macOS features aviailable to Mac users everywhere. macOS Monterey For Dummies is your personal roadmap to finding every single awesome new bell and whistle in this world-famous operating system. You'll read about upgrades to the accessibility options, how to use Live Text to grab text from all of your photos, manage your iPhone from your Mac and vice versa, and use the new Universal Control to seamlessly transition between Apple devices. You can also: Learn how to watch TV or a movie with friends while you're on a FaceTime call Explore the new "Shared With You" feature so you can access the content people send to you directly in the relevant app Explore the online world with the Safari browser included with every installation of MacOS Monterey Perfect for anyone who wants to take full advantage of the latest version of Apple's intuitive and user-friendly operating system, macOS Monterey For Dummies is the fastest, easiest way to master the newest features and the coolest capabilities included with macOS Monterey. With hundreds of pages of simple instructions and images of the macOS interface, this is the last handbook you'll need to make the most of the newest macOS.

The book is for anyone who wants to learn how to modify Minecraft--no previous programming experience required! The book uses JavaScript, a popular programming language for creating websites and scripting. Aimed at kids who already play Minecraft, this guide will teach coding through a series of "Recipes" (the term used in-game when crafting new objects). For example, in the game, one of the first things any player must do is create a Workbench, or Crafting Table, which will in turn enable the player to create sophisticated tools. Recipe 1 in the book (the term Recipe and Chapter is interchangeable) is 'A modding Workbench' and its ingredients are the tools the reader will need to begin modding. The goal of each Recipe/chapter is to introduce a new JavaScript concept or expand upon a previously introduced concept. The author will present each recipe as a useful addition to the game while gently introducing programming concepts in an approachable style. This unique approach gets over the problem of introducing JavaScript in an interesting way and avoids spending 3 or 4 chapters explaining JavaScript core concepts in a vacuum. Several Recipes will be covered, including Rolling Dice, Snowball Fight, Piggie Pandemonium, Advanced Modding, and more.

Teach Yourself MacOS Monterey

A Guide to Unplugging You Windows PC and Becoming a Mac User

MacBook Air with M1 Chip User Guide

MacOS Big Sur User Guide

A Comprehensive Beginner's Guide to Mastering the New MacBook Air and MacOS Including Tips and Tricks (Large Print Edition) Macos Big Sur for Beginners

A Beginners Guide to Using MAC OS X 10.10 Yosemite

DESCRIPTION ABOUT THE BOOK macOS Big Sur Guide for Beginners 2021: A Comprehensive Step by Step User Manual for Beginners. This book will give you a detail overview of macOS Big Sur; its new features; downloading and installing macOS Big Sur; the different applications that connect with it; setting up internet connection; and the Evolution and history of the new macOS Big Sur. macOS Big Sur is a new operating system that is familiar. macOS Big Sur was gotten from California's rocky rough area. Apple introduced it for Macintosh computers as a new desktop operating system, which was upgraded to version 11.0. When the world was in a lockdown being

rocked by the Covid-19 pandemic, Apple, through their virtual airways, announces its newest operating system: macOS Big Sur at its WWDC meeting back then in June 2020. Most times, Apple always sends updates to devices that support the latest macOS Big Sur, such as Macbooks, Macbook Air and pro, iMac, and others. The new macOS Big Sur updates are downloaded most times automatically. Still, you can also check for updates and install them manually, or you can also install them from App Store. Below are the steps to download macOS Big Sur manually: Switch on the apple device that needs to be updated. Navigate to the Apple menu at the top left corner of your desktop and click on the system preferences icon. Choose the software update option. click on upgrade. And it will start downloading. Your Mac will need to restart after the updates have been installed. The new mac big sur is the biggest Apple design update with its overhauling window curvature, dock icon designs, and colors to give the user a fresh and friendly look. The design buttons and control icons come up when needed and vanish when not in use, it has a customizable menu bar that gives room to an adjustable control center with a more interactive notification grouped by app., a core app updated designs that allow multiple window openings and easy interaction with the app, a fast Safari with more efficient battery life. This simple hand manual gives a step by step insight on the usage of the operating system with no long stories and a clear index

Priced at \$99, Keynote is the new application that promises to bring to everyone the ability to create stunning, professional-quality presentations. It includes professionally designed themes, top-end typography, animated charts and tables, and cinematic quality transitions. Keynote has Apple's traditional elegance and ease-of-use, with intuitive controls and beautiful graphics. Keynote 1.0 has been positively reviewed by the press. Though Apple has not yet released any sales figures, it is clear that the software is gaining rapid adoption. According to MacCentral, the company's CFO was saying that its software sales were great, "fueled by the release of iLife, Keynote, and Final Cut Express." The First Looks reviews are just coming out now, but they are undeniably positive. This book shows users how to: Design compelling presentations swiftly, using Keynote's advanced typography, gorgeous charts, and included layout themes. Give a presentation pizzazz by using spiffy visual effects like slide transitions, builds, and element effects. Easily manage a presentation's pace using Keynote's thumbnail viewer, slide navigator, and grouping capabilities. Precisely control how to convey a message with advanced but easy-to-use anti-aliased text, dynamic alignment guides and multimedia components.

You just bought a Mac but you don't know… how to pass data from your old pc the BigSur operating system and would like to discover all the features If you don't want to waste time on dispersed online searches, here you have at your disposal the most complete and up-to-date guide on Apple's operating system. You will understand step-by-step how to best use your new device through simple and effective tips. Quality, innovation, design. If you have an Apple device in your hands, you know exactly what I'm talking about. It is certainly much more intuitive than others, BUT it is also true that not having an instruction booklet limits the discovery of functions that simplify many processes. The new Big Sur operating system represents a real revolution, so much so that it is considered one of the most important updates, if not the most important, in recent years, as well as the most advanced desktop OS in the world. Would you like to receive more information about it and, above all, would you like a guide to help you understanding how to install macOS Big Sur on your Mac? The point is: why do you have to try, if you can have all the information that will save you time and avoid unnecessary hassle? With this book you will have a step-by-step guide to help you better enjoy the experience with the BigSur operating system and get all the information that will allow you to make the most of it. Here's what you will find inside: • What's new in Mac Os Big Sur • Switching from Pc to Mac: the steps to do • The basics of the traditional features such as the desktop, finder, dock, launchpad and navigation • How to set up and use email, iMessage, and FaceTime video chatchat • Apple Services: how to acces Icloud, listen to your music with • Apple Music and the iTunes Store • System preferences and parental controls • How to care about battery life and software updates … and much more! You are a few steps to get started… Click the "Buynow" button to avoid confusion and master your Mac today!

Macos Big Sur User Guide

Absolute Beginner's Guide to IPod and ITunes

This Simple Manual Handbook Gives a Step by Step Insight on the Usage of the Operating System with No Long Stories and a Clear Index

AppleScript: A Beginner's Guide

The Complete Beginners Guide to Mac OS X El Capitan

The Illustrated Manual to Operate Your Mac

A Comprehensive Beginner's Guide to Mastering the New MacBook Air and MacOS Including Tips and Tricks macOS Big Sur is the latest version of the Apple macOS operating system, with a redesigned look, new Control Center, Safari update, etc. This guide would help you learn how to master the m1 Macbook air with the help of pictures. Here is an overview of what you will find in this guide: How to set up your macOS big sur. How to set up your control center on mac big sur. New features on macOS big sur. How to set up Apple id and iCloud on macOS big sur. And a lot more. Scroll up and click the buy now icon to get this book now

We have updated this guide and have included more helpful tips to ensure you get the most out of your MacBook Pro. All the issues raised in the reviews have been addressed. If you are looking for a complete user guide that has all the hidden tips and tricks to maximize the benefits of your 2019 MacBook Pro on macOS Catalina, this is the guide for you. With the introduction of macOS Catalina, you now have more features to explore on your MacBook Pro like the Picture in Picture feature, New Dark Mode, Apple Arcade, option to unsubscribe directly in the Mail app and lots more. Even for

www.mhprofessional.com/computingdownload Guy Hart-Davis is the author of Mac OS X Leopard QuickSteps, How to Do Everything iPod, iPhone, Provides information on wireless networking covering such topics as 802.11 standards, & iTunes, Fifth Edition, HTML, XHTML & CSS QuickSteps, and several other computer books.

A Beginners Guide to Using Mac OS X (10.10) Yosemite MacOS Big Sur GUIDE FOR BEGINNERS The Mac OS 86 Book

## Macos Sierra: The Complete Beginner's Guide

MacBook Pro? Wait no further, scroll up and click on Buy Now to get started!

Essential Skills--Made Easy! Learn to program in AppleScript, the versatile scripting language built right into Mac OS X and supported by most major applications. AppleScript: A Beginner's Guide shows you how to write powerful scripts with the AppleScript Editor to automate tasks, save time and effort, and automatically generate documents, spreadsheets, and e-mail messages. Debugging and error handling are also covered in this fast-paced tutorial. Designed for Easy Learning Key Skills & Concepts--Chapter-opening lists of specific skills covered in the chapter Ask the Expert--Q&A sections A Beginner's Guide to Writing Minecraft Plugins in JavaScript filled with bonus information and helpful tips Try This--Hands-on exercises that show you how to apply your skills Notes--Extra information related to the topic being covered Tips-Helpful reminders or alternative ways of doing things Cautions-Errors and pitfalls to avoid Annotated Syntax-Example A Practical Guide for Getting Started on Macos Big Sur with Tips and Tricks code with commentary that describes the programming techniques being illustrated Ready-to-use code at

A Complete Guide for Beginners and Seniors To Masters the New MacOS Big Sur with Tips and Tricks

A Beginners Guide To the 2020 MacBook Pro

### MacBook For Dummies

existing users, these new features may seem a little overwhelming when using them for the first time. In this user guide, you will find detailed steps on howways to rediscover your best photos. Online shopping is more conv to explore every available additions to macOS Catalina along with pictures to make it easy for you to understand and follow. Whether you are just buying a new MacBook Pro or downloading the new software to your existing device, this book has all you need to achieve more productivity on your Mac. Some of the guides you will learn in this book include: Download and Installation of macOS Catalina Downgrading to the Previous Operating System Automatically Run Dark Mode Find a Lost Device with the 'Find My' App Unsubscribe from a Mailing List in Mail Setup Sidecar to Use your iPad As a Second Screen Sign Documents on Your Computer with your iPad or iPhone Track Friends/ Device with Find My App Use Screen Time in macOS Catalina How to Use the Music App Sync your iPad and iPhone with Your Mac Back-up your iPad or iPhone on macOS Catalina Restore your iPad or iPhone on macOS Catalina How to Use the Podcasts App on Mac How to Use the Apple TV App for Mac Set up Parental Controls in the TV App How to Use Notes App on Mac Sign in to iCloud Reminders App on Mac Using Text Snippets in Reminder Voice Controls on Mac Disable/ Enable Commands in Voice Control Create Custom Commands in Voice Control Using Safari on Mac Detailed Guide on the Apple mail app Using Picture-in-Picture feature Using screen time And lots more! Value Add for this book A detailed table of content that you can always reference to get details quickly and more efficiently. Step by step instructions on how to operate your device in the simplest terms, easy for all to understand. Latest tips and tricks to help you enjoy your device to the fullest. Click on Buy Now to get this book and begin to do more productive activities with your new MacBook Pro. GET THE MOST OUT OF YOUR 16-INCH MODEL MACBOOK PRO (UPDATED VERSION) This book is an easy to understand practical guide with tips and tricks to assist you to get the most out your new 16-inch model MacBook Pro laptop. It is written in simple language to help both beginners and seniors and contains an updated information on the features and functionalities of the MacBook Pro and the new macOS Catalina 10.15. Setting up of the 16-inch model MacBook Pro is well discussed in this book. Some of the Apps and features also discussed include but not limited to the following: Notification center, Dock, Finder, Touch Bar, Accessibility, FaceTime, Messages, Mails, Safari, Photos, Notes, Podcasts, Find My, etc. This book also covers tips and tricks to help you make the most out of your MacBook Pro. Are you ready to explore our tips and tricks in order to enjoy some of the hidden functionalities of your new MacBook Pro and macOS Catalina 10.15? Do you wish to become a master of your new 16-inch model Your "get-started" guide to the world of macOS Big Sur Wherever you like to Mac—at home in front of your trusty iMac or over a coffee with your portable MacBook Air—macOS provides you with the seamless, efficient, and reliable user experience that makes these devices so famously a pleasure to use. macOS Big Sur For Dummies is here to heighten the experience for new users and upgraders alike by providing the very latest on the ways macOS Big Sur can enhance how you work and play. Written in a no-jargon style by Bob LeVitus—the Houston Chronicle's much-loved "Dr. Mac" since 1996—this guide starts with the basics, like getting set up, and explains more advanced uses, like making music and movies, exploring the expanding universe of apps and giving tips on how to save time and enhance productivity along the way. With this book, you'll learn to Set up and connect your Mac Get friendly with Siri Enhance your world with apps Work better and faster Use the comprehensive capabilities of macOS Big Sur to do anything and everything you would like to do—and do it even better. For beginners and experts alike, macOS Big Sur For Dummies is the best way to step into the magical world of getting things done with Mac. The new Mac operating system is called Big Sur and arrived on November 12th. This is all you need to know about the new version and the problems people are having installing it. If you're wondering about the name, Big Sur is a mountainous area in California. There's one more thing to say about the name - it's not MacOS 10.16 as you might have expected. It's macOS 11. After nearly 20 years, Apple transitioned from macOS 10 (also known as Mac OS X) to macOS 11. That's great! This book will tell you everything you want to know about the redesigned macOS big sur 2020. Here's an overview of what you'll find in this book What is macos Big Sur? Technical requirements for macOS Big Sur Features of macos big sur How to fix problems downloading macOS Big Sur Tips and tricks for macOS big sur And lots more Scroll up and click the BUY NOW icon to get this book now

MacOS Monterey, which was announced at the 2021 WWDC in June, is the current version of MacOS, has been launched. MacOS Monterey is a smaller update than macOS Big Sur, but it still includes a slew of significant new features that enhance the Mac Experience. Universal Control is probably one of the biggest upgrades to date, allowing you to use a single mouse, control unit, and keyboard on multiple Macs and even iPads to transfer content from one device to another. This feature and others are quite new to all users hence, the need for a user guide cannot be overemphasized. This book provides all the direction you need to master this new MacOS. Here you will find simple instructions on how to use the features of this upgrade in order to get the most out of your MacBook and iMacs. Here is what you'll learn in this manual: What Is New In The MacOS Monterey How To Clean Install MacOS Monterey Easily By The New Install Erase Option How To Set Up The MacOS Monterey Transfer Files Between A Mac With Apple Silicon And Another Mac How To Create Your Mac User Profile An Animated Emoji How To Turn Off A Quick Note How To Add A Quick Link To The Menu Bar How To Use Shared With You How To Change The Cursor In MacOS Monterey How To Change The Border Color Of The MacOS Monterey Cursor How To Change Cursor Color How To Change Background How To Use Mail Privacy Protection On Mac How To Turn On Low Power Mode How To Blur Your Background During A FaceTime Call How To Create A Link To A FaceTime Call How To Share Your Screen On A FaceTime Call How To Use The FaceTime Share Play Feature To Watch Movies And TV Shows How To Split Screen On Mac How To Use Safari Tab Group How To Create Tab Groups In Safari How To Hide Safari IP Address How To Change Safari Background How To Use Live Text How Tto Use Airplay How To Use Hide My Email How To Disable Dark Mode How To Use Quick Note How To Uninstall App How To Enable Or Configure Firewall How To Use Keyboard Shortcuts How To Perform Apple Diagnostic How To Display The Menu Bar In Complete Screen Mode How To Turn On Night Shift Mode How To Set Up iMessage How To Sync Message With iCloud How To Use Focus How To Hide Or Show Dock Four Techniques Every Mac User To Master How To Backup And Restore Your Mac How To Fix Some Common Monterey Issues TAP THE BUY NOW OPTION TO GET THIS BOOK NOW!

SIRI makes its debut on Mac with MacOS Sierra and as predicted one can see SIRI taking a central role in the Apple's ecosystem. MacOS Sierra enters the fray as a solid operating system with its subtle additions and little tweaks. With MacOS Sierra you'll find enhanced interoperability among different Apple devices. There is better file and storage management in conjunction with iCloud. MacOS Sierra makes for some very delightful and faster

MacBook Air (2019) User Guide for Beginners and Seniors

A Guide to Unplugging Your Windows PC and Becoming a MAC User

For MacBook, MacBook Air, MacBook Pro, iMac, Mac Pro, and Mac Mini

Mac: the beginners' guide is ideal for those taking their first steps with an Apple computer. Whether you've bought a notebook Mac such as the MacBook, MacBook Air or the MacBook Pro, or a desktop model like the iMac, Mac mini or Mac Pro, Mac: the beginners' guide has everything you need. It's fully up to date with macOS Sierra, the Mac's latest operating system, and covers all recent models of Mac computers.

The MacBook Air with M1 chip is Apple's second PC that features the new M1 processor. It is also a 13-inch MacBook that allows for high self-sufficiency and up to 3.5 times much-improved CPU performance than former models. The latest MacBook Air features an SSD memory that is two times faster than the previous model. It is a fan-less device that is sure to provide you with little or no noise while you are operating the device. There is a higher battery capacity in the new device than in other models, and it also has a fingerprint reader placed on the power button for features related to Touch ID. The MacBook Air with M1 chip guide is a self-explanatory one that will teach you all that there is to know about the device's new and existing features. This guide also includes tips and tricks to improve your productivity and experience using Apple's MacBook Air. This guide includes perfect and practical illustrations, how-to's, features, and everything there is to know about the new MacBook Air. The MacBook Air with M1 chip guide is also committed to helping you become a pro with the newly released device. Here is a preview of what you will learn from this Guide: New features of the latest MacBook Air M1 Chip (Apple Silicon) Retina display Instant-on Touch ID How to set up a new MacBook Air MacBook Air battery Similarities between Intel models and MacBook Air with M1 Differences between MacBook Air Intel model and MacBook with M1 chip MacBook Air competitors What is the target market for the latest MacBook Air? Cost of MacBook Air Availability of the MacBook Air with M1 chip How to repair startup on MacBook Air with M1 chip How to use Apple Diagnostics to test MacBook Air with M1 chip How to reinstall macOS on MacBook Air with M1 chip How to transfer files between MacBook Air with M1 chip and another Mac How to know which apps are optimized for MacBook Air with M1 chip How to install iOS and iPadOS apps from MacBook Air app store How to install apps not available on the MacBook app store How to boot in safe mode on MacBook Air with M1 chip How to install Rosetta on MacBook Air with M1 chip How to make MacBook Air sleep How to wake your MacBook Air How to shut it down How to solve MacBook Air not responding to touch How to solve MacBook Air not turning on MacBook Air M1 chip Built-in apps Specifications Can Apple M1 chip run on windows? MacBook Air M1 chip Pros and Cons How to use Apple Hardware Test on your MacBook Air How to use remote to install Mac OS X How to update MacBook Air software How to reset your MacBook Air password How to use Disk utility from another computer How to use App Store on MacBook Air How to use Apple Books on MacBook Air How to view the calendar and create events on MacBook Air How to use FaceTime on MacBook Air with M1 chip How to view your Mail messages on MacBook Air How to import videos How to record with the built-in camera on MacBook Air How to use Photos app and iCloud effectively on MacBook Air How to play and organize Music How to see the current location in Maps How to view, send and edit messages on MacBook Air And many more!!! You Can Download FREE with Kindle Unlimited and Configure Various Setting on Your Device. So what are you waiting for? Scroll up and Click the Orange - BUY NOW WITH 1-CLICK BUTTON- on the top right corner and Download Now!!! You won't regret you did See you inside!!!

MacBook Pro Guide MacOS MONTEREY MANUAL The Complete Beginners Guide to MAC OS Macs For Dummies Absolute Beginner's Guide to Keynote for Mac OS X

Every year or so you hear the big pitch: Windows is finally going to be awesome again. The new update is big, grander and a huge overhaul. And then it comes and it's more buggy, weirder, and less functional than the version that came before! That's probably what made you consider making the switch-you're tired of the excuses and you want a computer that just works! Whether you are a new convert to Mac, still thinking about making the switch, or just want to learn more about Macs, this book will guide you through the Mac OS and help you see how making the switch really isn't the great leap that you once thought it was. This book will show you the basics and show you how to do the common day tasks you know on Windows (like right clicking). It will also show you how to get your Mac in sync with your iPad or iPhone, and how to do everyday tasks like change background, find files, and performance tweaks to keep your Mac running like new. This book is based off of OS Sierra (released September 20, 2016)

The Complete Beginners and Seniors Guide to Unlock macOS 11

### Getting Started With the MacBook Pro (With M1 Chip)

(for MacBook, MacBook Air, MacBook Pro, IMac, Mac Pro, and Mac Mini)

A Complete Step By Step User Guide For Beginners And Seniors On How To Use The New Apple MacOS 12 On MacBooks & IMacs. With Pictures And Handy Tips & Tricks

Updated November 2018 for macOS Mojave In many ways, the MacBook Pro is the ultimate Mac. It's powerful, yet small enough to carry comfortably with one hand. It features a Retina display which makes images, video, and the web look pin-sharp. It can be plugged into a 5K monitor and used as a desktop computer. It's also a beautiful device to behold. MacBook Pro Guide is the perfect companion for your new Mac. Brought to you by the expert team at Tap Guides, and written by best-selling technology author Tom Rudderham, MacBook Pro Guide is packed with top tips and in-depth tutorials. You'll learn about key MacBook Pro features, such as the Touch Bar and Trackpad, discover how to use macOS and its built-in apps, plus much more. By the time you've finished reading MacBook Pro Guide, you'll be an expert in nearly everything MacBook and macOS related. Inside you'll discover: \* Everything you need to know about MacBook Pro \* How to set up your Mac \* How to use the Touch Bar and TrackPad \* Detailed app tutorials \* How to edit photos \* Essential Settings and configurations \* Troubleshooting tips

Get the most updated MacOS Catalina user guide for seniors!!! The MacOS Catalina comes with great and exciting features from Apple. Some of the features to explore includes the Picture in Picture mode, upgrades to Safari, Dark Mode, revamped Mail app and lot more. However becoming a pro user of the MacOS Catalina is not by accident. This concise, easy-to-read and straight-to-the-point manual is written to make using your Mac a delight. With illustrations and simple explanations of technical terms, you can master your device in no time either as a new user of the MacOS Catalina, or as an existing MacOS user. In this book, you will discover: MacOS Catalina Basic Reviews New features of the MacOS Catalina How to download and install Catalina Using the Mail App Using Safari Using Reminders App How to Sync your Mac with other Basic Apple services Files and Folder Arrangement in Catalina Using Sidecar 101 tips and tricks and lots more. Why not get set for an exciting ride?!

Whether you're thinking of switching to a Macintosh computer, are looking into the latest Apple products, or have a Mac and want to learn about Mac OS X Leopard, then Macs For Dummies, 10th Edition will get you going. Here you'll learn all about how to compare the different desktop and laptop models to choose your perfect match, make Mac OS X Leopard work your way, use the new iLife 2008 digital lifestyle applications, get online and connect to a wired or in the contract, indicated, indicated, indicated, in the contract of the Microsoft programs you need. You'll also discover how to: Navigate your way around a political proposed in for beginning you need to get the most out the Mac interface and work with icons and folders Best utilize OS X, work with the new Photo Booth, and manage clutter with Exposé and Spaces Get connected, start a Web-browsing Safari, use e-mail and iChat, and shop online Join .Mac and take advantage of iDisk backups, IMAP mail, and Web Gallery Explore all that iTunes offers, process digital photos with iPhoto, make iMovies, and have fun with GarageBand Use Windows on your Mac and transfer Windows files It's a perfect time to join the Mac generation, especially if you're a Windows user who's been thinking of defecting. Macs For Dummies, 10th Edition will get you there, helping you pick peripherals, download freebie programs, set up user accounts, implement security secrets, troubleshoot your Mac, and experience the iLife.

A guide to the updated operating system for beginning users covers new Macintosh applications and offers power tips, customization secrets, and troubleshooting advice Apple Maps. Robert Downey Jr. Detroit. These are a few examples of great things that just needed some hard work and a fresh look to really explode. After OS X Mavericks was met with indifference, many worried that future OS X updates would continue to be a steady stream of minor upgrades and tweaks. Continuing the new naming convention of Californian locations, the new iteration will be dubbed 'Yosemite' after California's beloved national park, with no relation to a certain Looney Tunes character. With OS X Yosemite, Apple is showing the world that OS X is not doomed to incremental upgrades, and diligently went through everything "feature by feature, pixel by pixel" to create a totally new and improved makeover for an old friend. If you've used any OS X version before, there's no way you'll feel totally lost as you forage through Yosemite but your computer will definitely look and feel like a brand new system. There are many new changes both aesthetic and mechanical, and this guide will take you through it all whether you're an OS X spring chicken or a grizzled Mac veteran. If this is your first Apple computer (congrats on making the jump by the Whether you are a new convert to Mac, still think way!), we will also detail how to switch everything over from your old PC, and show you the differences between Windows and Mac. If you are ready to learn the ins and outs of OS X Yosemite, grab a fresh cup of coffee (decaf if it' slate) and let' sget to work.

Every year or so you hear the big pitch: Windows is finally going to be awesome again. The new update is big, grander and a huge overhaul. And then it comes and it's more buggy, weirder, and less functional than the version that came before! That's probably what made you consider making the switch-you're tired of the excuses and you want a computer that just works! Whether you are a new convert to Mac, still thinking about making the switch, or just want to learn more about Macs, this book will guide you through the Mac OS and help you see how making the switch really isn't the great leap that you once thought it was. This book will show you the basics and show you how to do the common day tasks you know on Windows (like right clicking). It will also show you how to get your Mac in sync with your iPad or iPhone, and how to do everyday tasks like change background, find files, and performance tweaks to keep your Mac running like new. This book is based off of OS High Sierra (released September 25, 2017)

Get started with the 2020 MacBook Pro  $\blacksquare$  MacBook Pro is faster than ever! Awesome! But how do you use it? This book is intended for people who want to get started quickly. For that reason, it's not as comprehensive as other guides. It's for new users. It will also cover how to successfully make the transition from Windows to Mac. Some of the covered features include: What's new to macOS Big Sur How you do all those Windows "things" on a Mac Apple Services Using Siri Setting up Internet and Email Using Sidecar Using Control Center Protecting your privacy Managing your passwords Sending, replying, and pinning messages Multitasking And much, much more! Are you ready to start enjoying the new macOS? Then let's get started! Note: This book is not endorsed by Apple, Inc. and should be considered unofficial. It is based off of "MacOS Big Sur: Getting Started With MacOS 11."

The Complete Beginners & Seniors Essential User Guide On MacOS 11 Big Sur for MacBooks and IMac Users

The Ultimate Guide for MacBook Pro and MacOS

Beginners Guide

The Beginners' Guide

MacOS Big Sur Beginners Guide

MacBook Air

The Beginner's Guide to MacOS Catalina

The macOS Catalina which was launched in October 2019, is the latest operating system for the Apple Mac family. The new software brought with it several new exciting features that may seem overwhelming even to existing users. Some of these features include the Screen Time, division of iTunes into 3 separate apps, using the iPad as a second screen, otherwise known as Sidecar and lots more. This user guide contains detailed steps on how to explore all the new features on your computer along with screenshots to make it easy for you to familiarize yourself with the workings of the macOS Catalina. Whether you are just buying a new Mac device or downloading the new Please note, while every effort has been made to ensu software to your existing device, this book would help you to achieve better and faster productivity. Some of the things you would learn in this book is a beginners guide that teaches the topic using a learn by example met macOS Catalina How to Backup and Restore your Devices on macOS Catalina How to Organize the Mac Desktop How to Use Find My How to Sign Documents on your Devices How to Setup Sidecar on your Devices How to Use Apple Music in the Music App How to Make Use of the Notes App How to Use Reminders on Mac How to Use the Podcasts App How to Sync on macOS Catalina How to Use Apple TV App How to Use Screen Time on Mac How to Use Voice Controls on Mac How to Use Safari And Lots More...

Ultimate User Manual with Tips and Tricks to Operate MacOS Catalina on Your MacBook Air

macOS Big Sur For Dummies MacOS Big Sur macOS Big Sur Absolute Beginner's Guide to Wi-Fi Wireless Networking macOS Monterey For Dummies The Complete Beginners Guide to Mac OS X Sierra (Version 10. 12) Guide for Beginners, Dummies Seniors, Expert Guide to maximizing your Latest Air, Pro, Guide for new Mac OS users, and instruction manual for pro MacBook Air gives you more of everything you love about Mac. Prepare yourself to experience music, TV, and podcasts in newly designed Mac apps. You can now enjoy your favorite iPad apps on Mac, and even extend your workspace and expand your creativity with iPad and Apple Pencil. Packed with new features and updates to the apps Apple users love, you can now take everything you do up the next level. Get acquainted with the latest macOS version and its new features Perform everyday tasks quickly and easily. Customize preferences and settings to suit your needs. Download new apps, video chat, save to the cloud, and much more! You'll learn how to manage files, work with macOS software, organize photos and media, set up email, access the internet, and adjust settings and preferences to make your MacBook work the way you work. You'll also explore the features that bring computing to a whole new level, including iCloud, FaceTime, the App Store, and so much more! Whether you only need to learn the basics, or you want to discover some really advanced tips, MacBook Air is here to help. Inside you'll discover: Everything you need to know about MacBook Air & MacBook Pro, How to set up your Mac, How to use Touch ID and the TrackPad, Detailed app tutorials, How to edit photos, Essential settings and configurations & much more! Walk into any Apple Store, and you'll quickly notice that there's more than one type of MacBook available. First up is the wedge-shaped MacBook Air, which combines elegant design with an affordable price. Then there's the MacBook Pro, which manages to squeeze incredible power, the innovative Touch Bar, and a 16-inch screen into a portable device. Learn how to drive the coolest laptop on the planet You took the plunge, paid extra, and—even though it looks and feels like perfection—have that fleeting doubt: is my MacBook really worth the investment? You'll be pleased to know that the answer is totally yes, and MacBook For Dummies is the ultimate way to learn the thousand and one reasons why the MacBook Pro or Air you now own is a modern masterpiece—as well as the ten thousand and one (and counting) things you can do with it. With its super-smooth performance, top-shelf LED screen, rugged reliability, and powerful, trouble-free operating system, you're going to have a lot of fun. Keeping jargon to a minimum, Mark L. Chambers—prolific tech author and all-round Mac whiz—gives you a friendly, step-by-step welcome to everything MacBook, from reviewing the hardware and powering up for the first time to getting familiar with files, security settings, launching apps, and entering the digital netherworld of iCloud. Then, with the basics reassuringly in place, you can begin your journey to power-user mastery in whatever areas of MacBook-ing you're most interested in, from doing the accounts in Numbers to perfecting that soon-to-be-released cinematic classic (with original score) using iMovie and GarageBand. Get familiar with the latest macOS, Big Sur Communicate with Messages and FaceTime Stream music, movies, and TV shows Manage and edit photos and video clips Whether you're a PC convert, Mac veteran, or completely new to the astonishing ABOUT THE BOOK macOS Big Sur for beginners is a book designed for understanding what macOS Big Sur is all about including it's features which are: Control Center for Mac App Integration Notification Center Safari 14 Messages Guides and Maps Application Store Privacy New language features Apple Silicon support System Security Devices supporting macOS Big Sur It also reveals how macOS Big Sur can be downloaded and installed on your Mac or MacBook. You can also find how you can easily Customize on macOS Big Sur to your desire. Additionally common issues arising while downloading, installing and using the macOS Big Sur and how it can be resolved. Furthermore, you can also discover how to set up your new Mac and the fundamentals of using macOS. The next thing is iCloud and macOS. You would also learn about maintenance and backups on macOS, navigations in macOS, how to work with files and folders, using shortcuts on macOS, common computer task, understanding user accounts and keyboard shortcuts in macOS. Finally, it unveils the common applications found in macOS such as safari, mail, calendar, messages, app store, time machine, photos, iTunes as well as system preferences. New to Photoshop Elements? Learn everything you need to know to make your pictures perfect with Absolute Beginner's Guide to Adobe Photoshop Elements 2. The book covers all aspects of the software (including the new features "borrowed" from the new Photoshop 7), offering you quick and easy explanations on controlling the software for the results you want. Photoshop Elements provides easy access to powerful editing tools and connects users to online output services as well as options for Web and print output. Absolute Beginner's Guide to Adobe Photoshop Elements 2 shows the beginning user how to maximize all these features and more! Guide for Beginners, Dummies Seniors, Expert Guide to Maximizing Your Latest Air, Pro, Guide for New Mac OS Users, and Instruction Manual for Pro A Comprehensive Step by Step User Manual for Beginners A Complete Illustrated Guide To Mastering The New MacOS Big Sur For Beginners, Seniors, And Advanced Users With Tips And A Complete Beginner's Guide to MacOS Catalina With Tips and Tricks The Ultimate Beginner's Manual To Using The Latest Marcos Big Sur Easily With Tips And Tricks Mac MacOS BIG SUR USER GUIDE through the Mac OS and help you see how making the switch really isn't the great leap that you once thought it was. While this book was written for anyone new to Mac, it is especially geared for people who are switching to Mac from Windows. This book will show you the basics and show you how to do the common day tasks you know on Windows (like right clicking). It will also show you how to get your Mac in sync with your iPad or iPhone, and how to do everyday tasks like change background, find files, and performance tweaks to keep your Mac running like new. and have a great idea for a Mac OS X app and need to get started. Macs are well-known for being a joy to use. But it's even more exciting to discover all of the cool things that a new version of macOS can do. macOS Monterey, which was released in 2021, makes the most recent macOS features available to all Mac users worldwide. Teach Yourself macOS Monterey is your personal roadmap to finding every single awesome new bell and whistle in this world-famous operating system. You'll learn about accessibility improvements, how to use Live Text to extract text from all of your photos, how to manage your iPhone from your Mac and vice versa, and how to use the new Universal Control to seamlessly switch between Apple devices. In addition, you can: Learn how to watch television or a movie with friends while on a FaceTime call. Investigate the new "Shared With You" feature, which allows you to access the content sent to you directly in the relevant app. Explore the online world with the Safari browser, which is included with every MacOS Monterey installation. Teach Yourself macOS Monterey is the fastest, easiest way to master the newest features and coolest capabilities included with macOS Monterey. It's ideal

for anyone who wants to take full advantage of the latest version of Apple's intuitive and user-friendly operating system. This is the final handbook you'll need to make the most of the latest macOS, with hundreds of pages of simple instructions and images of the macOS interface. Apple Maps. Robert Downey Jr. Detroit. These are a few examples of great things that just needed some hard work and a fresh look to really explode. After OS X Mavericks was met with indifference, many worried that future OS X updates would continue to be a steady stream of minor upgrades and tweaks. Continuing the new naming convention of Californian locations, the new iteration will be dubbed 'Yosemite' after California's beloved national park, with no relation to a certain Looney Tunes character. With OS X Yosemite, Apple is showing the world that OS X is not doomed to incremental upgrades, and diligently went through everything "feature by feature, pixel by pixel" to create a totally new and improved makeover for an old friend. If you've used any OS X version before, there's no way you'll feel totally lost as you forage through Yosemite but your computer will definitely look and feel like a brand new system. There are many new changes both aesthetic and mechanical, and this guide will take you through it all whether you're an OS X spring chicken or a grizzled Mac veteran. If this is your first Apple computer (congrats on making the jump by the way!), we will also detail how to switch everything over from your old PC, and show you the differences between Windows and Mac. If you are ready to learn the ins and outs of OS X Yosemite, grab a fresh cup of coffee (decaf if it's late) and let's get to work. 16-inch Model MACBOOK PRO USER'S GUIDE FOR BEGINNERS AND SENIORS Mac OS X Book

The Complete User Guide with Tips and Tricks for Beginners and Seniors to Master macOS 12 Monterey's Best Hidden Features MacOS Catalina for Seniors

Absolute Beginner's Guide to Photoshop Elements 2

Mac Application Development by Example

MacBook Pro User Guide for Beginners and Seniors

If You're New to MacBook, Or Would Like to Explore Into the Effective Use of the MacOS Big Sur, Discover the Amazing New Features, Tips & Tricks In this User Guide Now! MacOS Big Sur - the latest version of MacOS consists of great features you would find convenient to use. It got released by Apple on 12th November, 2020 and it's a great accomplishment, thus making it referred to as macOS 11. If you use an iPhone with iOS 14 or later version of operating system, you would notice that the Notification Center got redesigned and now more interactive. The notifications also grouped by iOS-compliant widgets and customizable apps, which helps you arrange for more windows, thus making you interact with the apps conveniently. In this MacOS Big Sur User Guide, you cannot wait to start using your Macbook professionally, and as well discover the following: Cycling Through the New MacOS Big Sur; The Mac Desktop; Using Notification Center; Using Control Center; Using Siri; Finding A Window on the Desktop; Organizing Files on the Desktop; Browsing Files In A Stack; Showing or Moving All Open Windows; Working In Multiple Desktop Spaces; And more. You are now focused on your content as a result of the fact that in macOS Big Sur, the Controls and Buttons for apps would now appear whenever you need them, and then disappear when not in use. That aside, the menu bar is now customizable, and it offers access to the Control Center which is capable of housing the Bluetooth, Wi-Fi, keyboard brightness, AirDrop Controls, Dark Mode, 'Do Not Disturb', Sound level, and more. Get Your Copy of This Book Now!

An introduction to the key features of iPod, iTunes, and the iTunes music store explains how to customize one's device by setting preferences, create and use playlists, copy files, burn an audio CD, preview music tracks, and search for and download songs.

MacOS Big Sur is the new operating system for MacOS that was officially released on June 22, 2020 and made available to the general public on November 12, 2020. MacOS Big Sur is the 17th version of Apple's computers that transited from macOS 10 (also known as Mac OS X) to macOS 11 for the first time since 2000. MacOS Big Sur includes faster updates that begin in the background and finish all the faster, making it simpler to stay up to date with the most recent macOS updates, as well as a cryptographically signed system volume that secures against alteration. MacOS Big Sur has a completely redesigned features and changes that give it an edge over the previous version. These changes in design are the biggest addition to the system as described by Apple executives. This book will teach you everything you need to know about macOS 11, including requirements, features, and how to install the latest release in the macOS line. Here are some of the topics: How To Customize the Control Center How To Hide The Menu Bar How To Drag A Control Out Of The Menu Bar How To Setup Assistant Accessibility How To Play Sound On Startup Option How To Use Safari's Built-In Translation How To Control Wallpaper Tinting In Windows How To Use Guides In Apple Maps Instructions for Using Macos Big Sur's Fast User Switching How To Enhance Voice Memo Recordings How To Edit Videos How To Import Settings And Passwords From Chrome How To Pin Some Control Center Widgets To The Menu Bar How To Add More Settings To The Control Center How To Use Cycling Directions In Apple Maps And so much more...

UPDATED USER MANUAL WITH TIPS & TRICKS TO GET THE MOST OUT OF YOUR MACBOOK PRO AND MacOS CATALINA 2019 Updated Manual to Operate Your Computer on MacOS Catalina